# ECE214: Electrical Circuits Laboratory Lab #10 — DC–DC Power Supply

Week of 14 April 2015

#### 1 Introduction

This is the third of three labs that will culminate in a device that will convert a 9 Volt DC source into a 45 Volt DC source. In this lab, you will add a second stage to the boost circuit from Lab 8 and use the multivibrator circuit from Lab 9 to produce the final DC–DC Power Supply. A block diagram of the system you will design is shown in Figure 1 below.

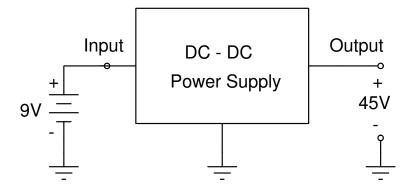

Figure 1: Block diagram of the DC–DC converter.

### 2 Pre-Lab

Design a DC–DC Power Supply to boost a 9 Volt DC voltage to a 45 Volt DC voltage with an output ripple of less than  $1V_{P-P}$ . Use Micro-Cap to simulate the operation of the circuit, and include a plot of the output signal. (The Micro-Cap circuit should have all three circuits connected together: the multivibrator and both boost circuits).

# 3 Lab Procedure

Build and test your DC–DC Power Supply. Report all results in your laboratory notebook and in your final laboratory report.

# 4 Post-Lab

Produce a lab report describing the DC–DC Power Supply according to the instructions provided in ECP 214. Only one report is needed per lab group. Include the following in the report:

1. A component table for your circuit with part numbers from Digikey (www.digikey.com) or Mouser (www.mouser.com).

- 2. A schematic of the DC–DC Power Supply and all sub–circuits (one stage boost converter, two stage boost converter and astable multivibrator).
- 3. Simulation results for the DC–DC Power Supply and all sub–circuits.
- 4. Test results of the DC–DC Power Supply including:
  - (a) photograph showing the circuit with the input connected to a 9 Volt battery (or the 9 Volt power supply) and the output voltage displayed on a DVM.
  - (b) photograph showing the AC ripple measured using the oscilloscope.
- 5. Estimate the unit cost to build 10,000 Power Supplies. Use the guidelines discussed in class to estimate non–recurring engineering (NRE) costs and the manufacturing costs.
- 6. E-mail the final report as an attached PDF file to: vincent.weaver@maine.edu by 5:00pm on Friday 1 May 2015.